# Webmailバージョンアップ後設定変更のお願い

株式会社ケイティケイソリューションズ サポートセンター

2019年12月16日に実施いたしましたメンテナンス(バージョンアップ)の影響により以下の機能で設定が必要となります。 お手数をおかけいたしますが、変更のほどお願いいたします。 ※初回設定のみとなります。

1.メールの署名設定について(署名機能をご利用の方)

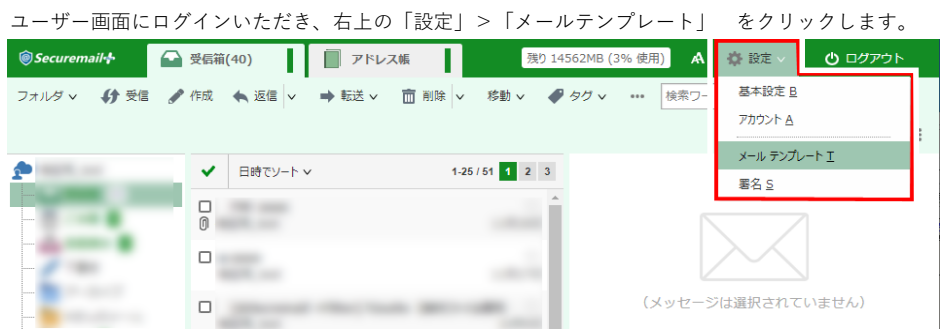

#### テンプレートが表示されます。

各テンプレートの下部にある【利用する署名】を「署名を添付しない」から<適用する署名>を選択します。

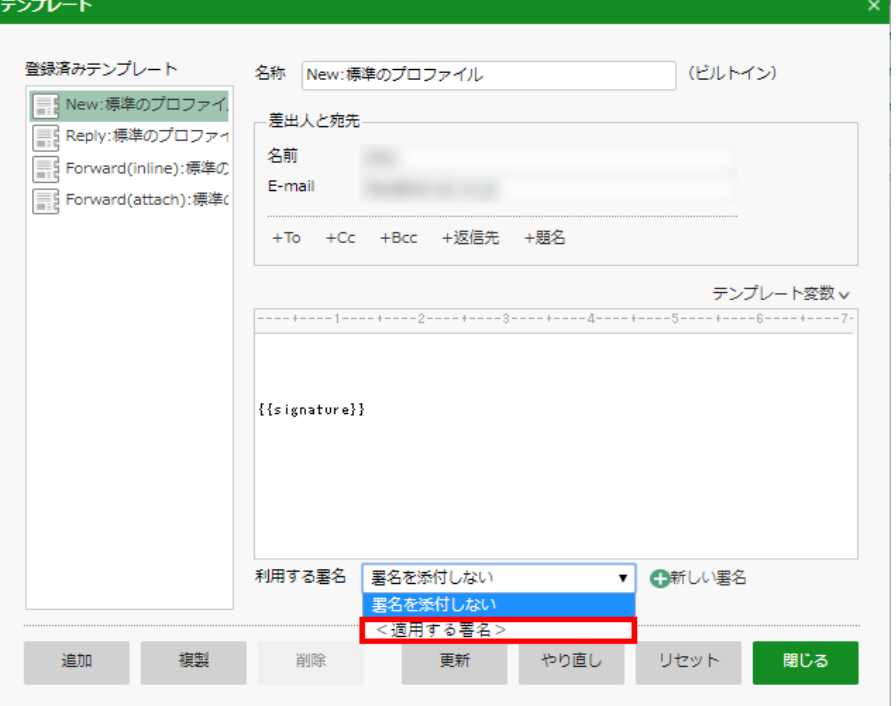

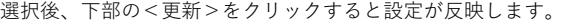

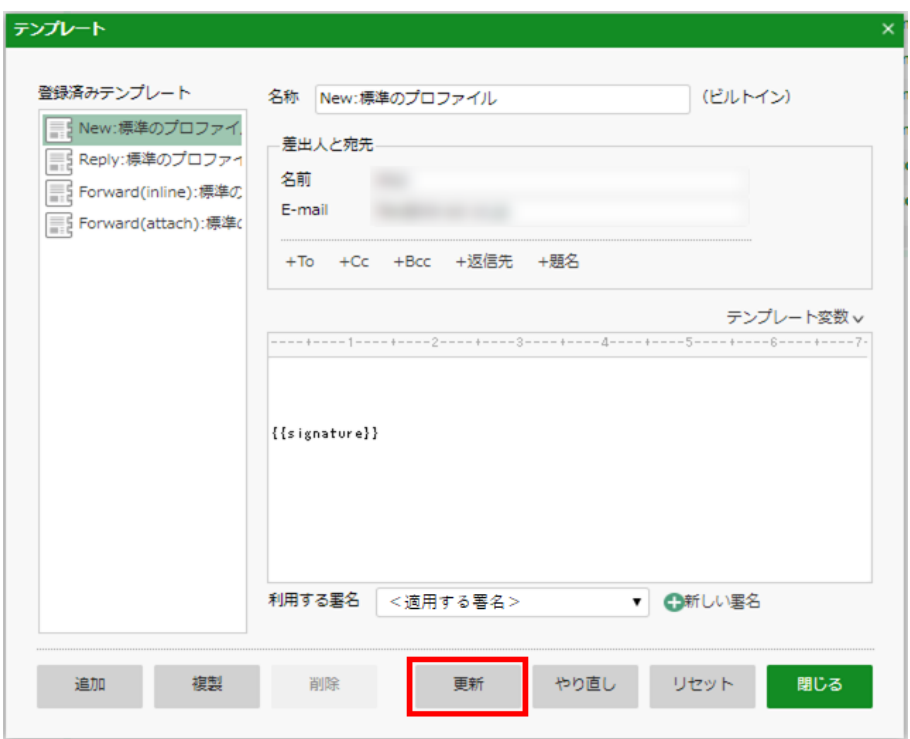

### 2.返信時のテンプレートにつきまして

「Reply:標準のプロファイル」にてテンプレートの冒頭に『Dear』が追加されております。 『Dear \*\*\*\*』と表示させない場合はテンプレートから削除ください。

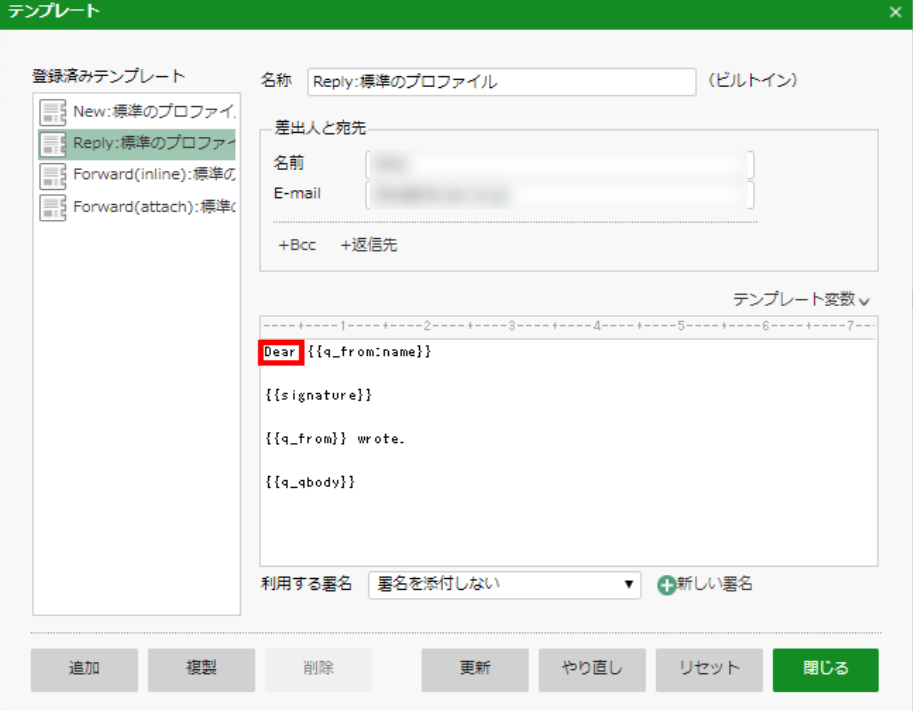

## 3.テンプレートについて

テンプレートについて以下となります。

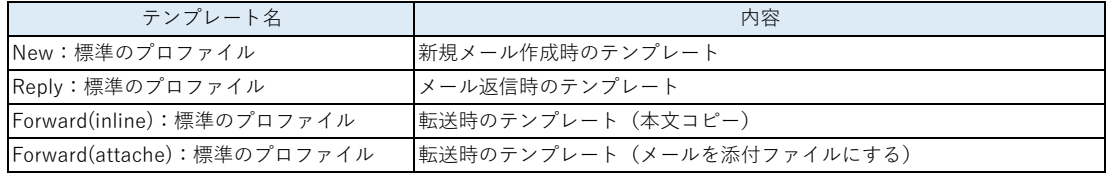

4.テンプレートの関数について

テンプレートに使用する関数は<テンプレート関数>より確認が可能です。 また、該当のテンプレート関数をクリックすると挿入されます。

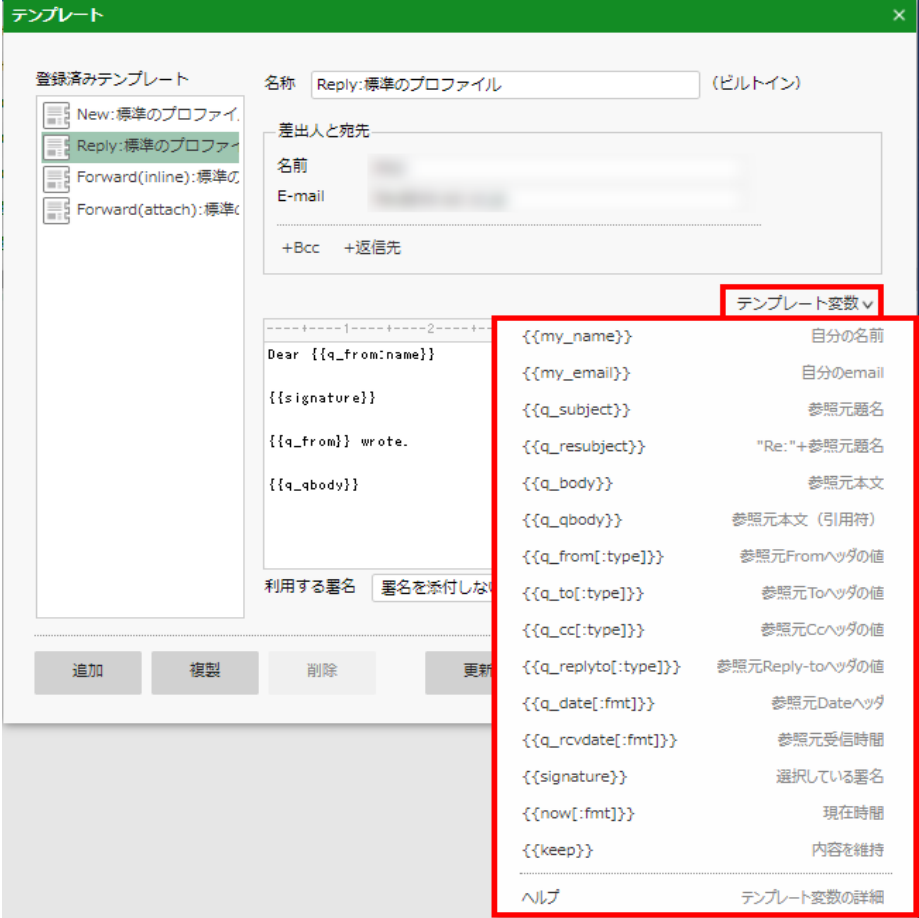

#### ■本件に関するお問合せ先

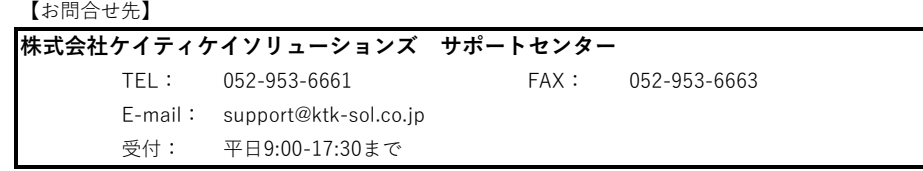